# **PyMapManager Documentation**

*Release 0.0.3*

**Robert H Cudmore**

**Jan 13, 2018**

#### **Contents**

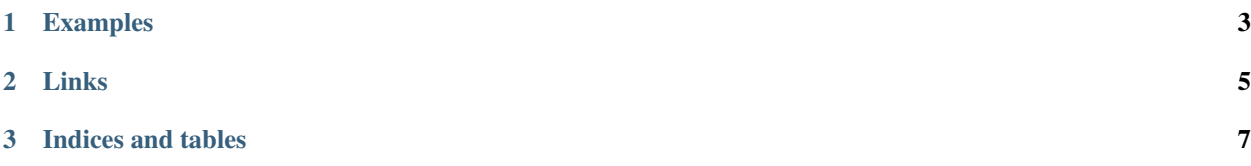

[PyMapManager](http://blog.cudmore.io/PyMapManager) is software to visualize and annotative 3D image time-series.

The PyMapManager package is available on [PyPi](https://pypi.python.org/pypi/pymapmanager) and can be installed with:

pip install PyMapManager

- mmMap A time-series of mmStack.
- mmStack A 3D image volume, annotations, and mmStackLine tracings.
- mmStackLine 3D tracings.
- mmMapPool Pooling mmMap.
- mmStackPool Pooling mmStack.
- mmMapPlot2 Simplifies plotting annotations from a mmMap.
- mmio Interface to Map Manager server.

### CHAPTER 1

#### Examples

- <span id="page-6-0"></span>• See the examples section on the main [documentation website.](http://blog.cudmore.io/PyMapManager/)
- Also, see the [examples/](https://github.com/cudmore/PyMapManager/tree/master/examples) folder in main [GitHub repository.](https://github.com/cudmore/PyMapManager)

### CHAPTER 2

Links

- <span id="page-8-0"></span>• PyMapManager [documentation website.](http://blog.cudmore.io/PyMapManager)
- PyMapManager [GitHub repository.](https://github.com/cudmore/PyMapManager)
- Documentation for the [Igor Pro Version of MapManager.](http://blog.cudmore.io/mapmanager/)
- Robert Cudmore's [homepage.](http://robertcudmore.org)

## CHAPTER 3

Indices and tables

- <span id="page-10-0"></span>• genindex
- modindex
- search